## Modelo de negocio

**Universidad** Unidad de<br>Emprendimiento Compremetidos con el desarrollo regional

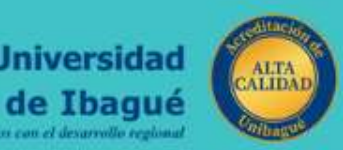

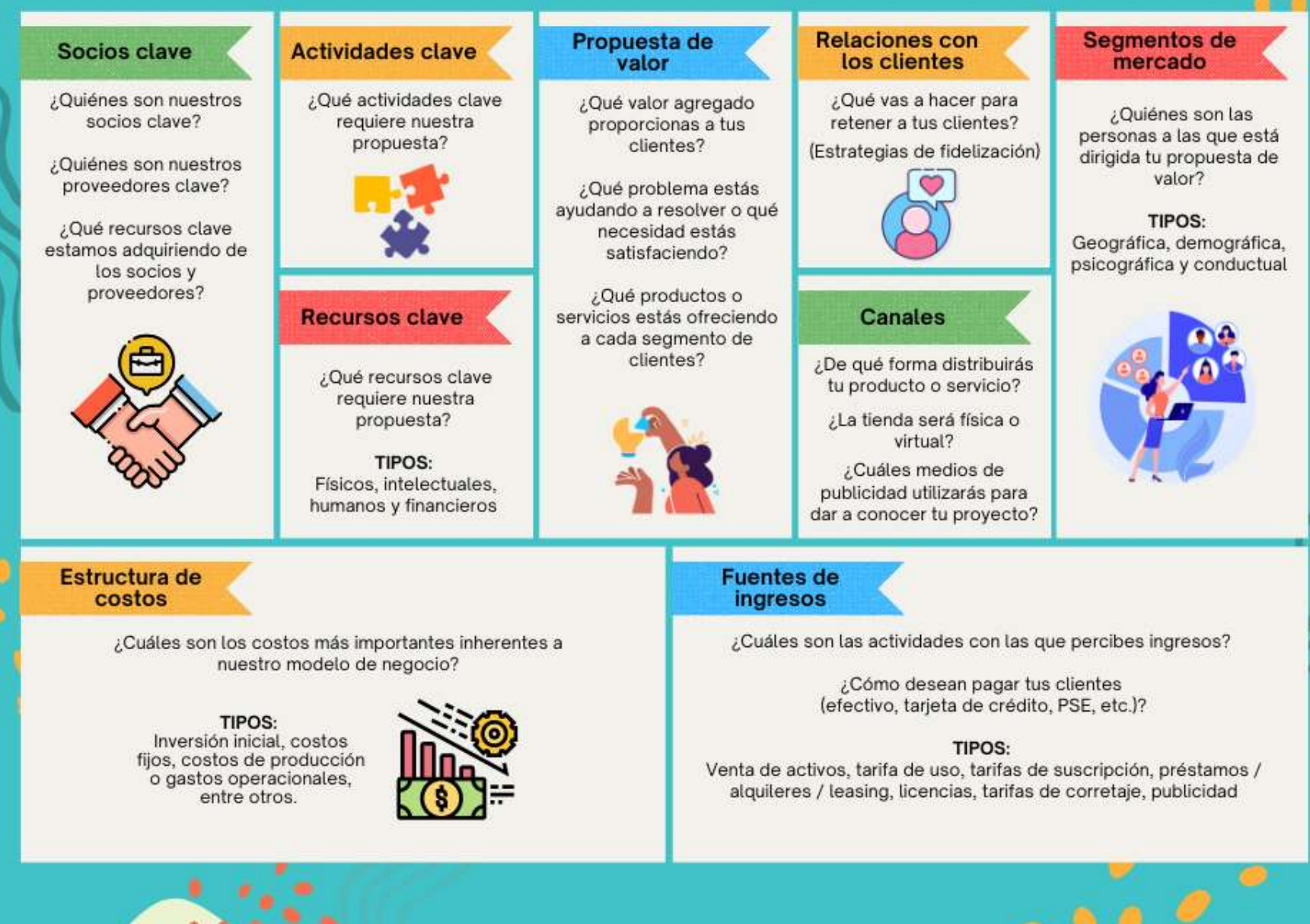

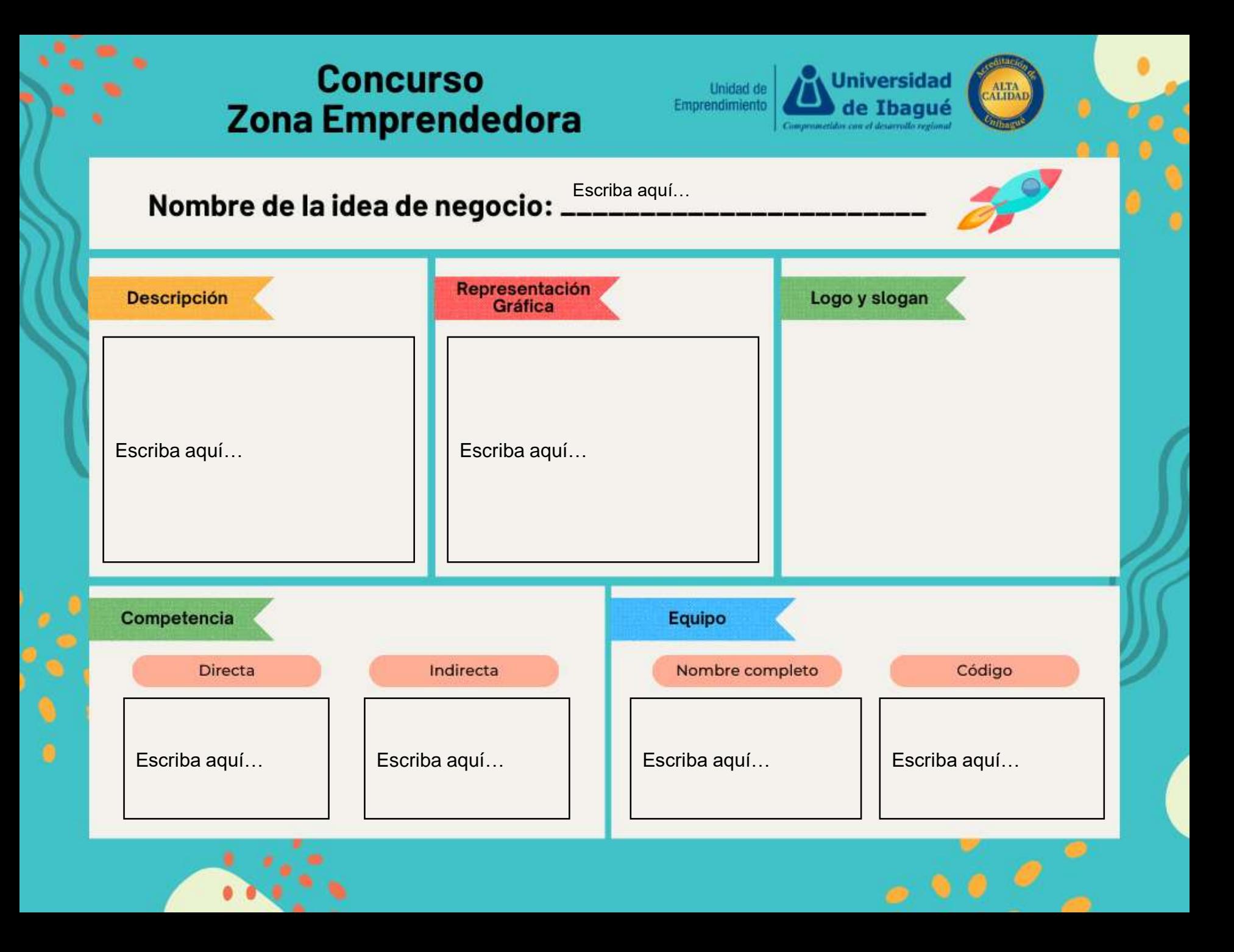

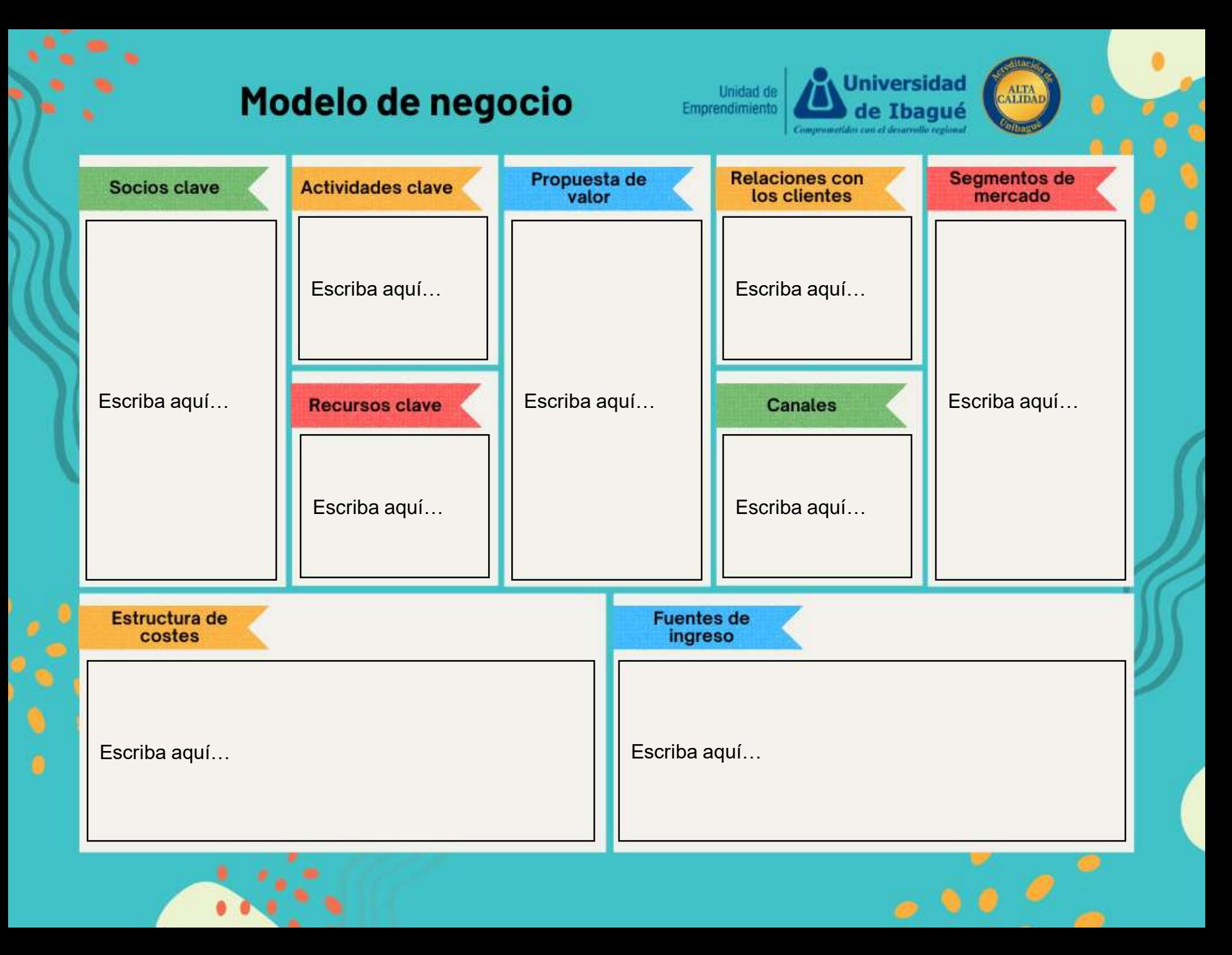